## Consumer Direct Care Network **877-532-8537**

care attend

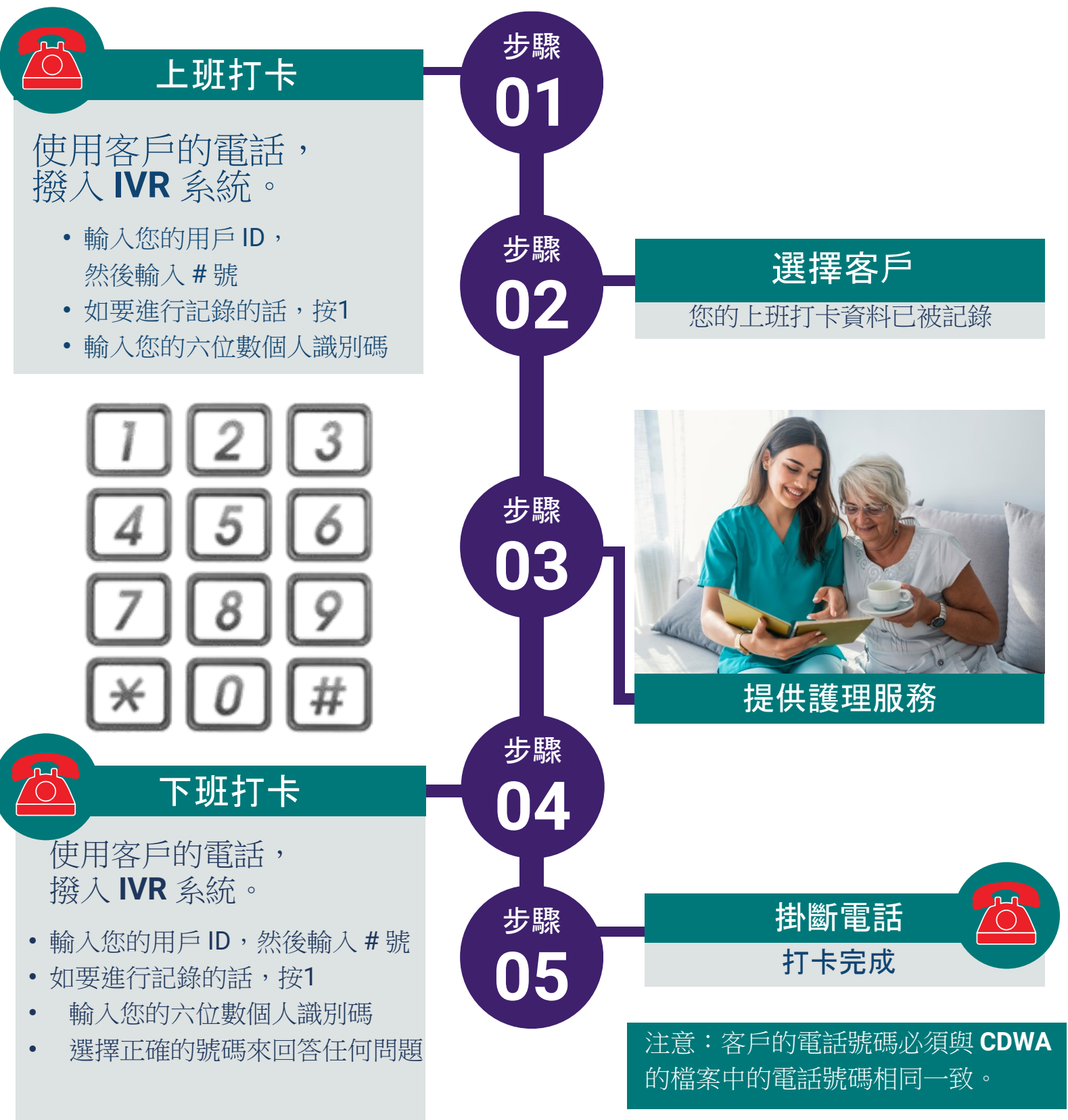